# TechnoMaster

Since 2007, Making IT Experts & Products

### **Course: Express JS**

Duration: 30 Hrs (Changeable) | Fees: Individual / Batch

Since 2007, Nestsoft TechnoMaster has been providing training, internships, and services in IT technologies, both online and offline, with the expertise of **over 250 industry experts**. We have delivered internships, training, and seminars to more than 50,000 students, resulting in numerous success stories. **We offer 100% placement support through JobsNEAR.in** 

#### **Our Courses/Internship**

- Python/Django Fullstack
- Artificial Intelligence
- Machine Learning
- Data Science
- Software Testing (All)
- Wordpress, Woocommerce
- Digital Marketing, SEO
- Php/MySQL, Laravel
- Flutter, Android, IOS
- Asp.net MVC
- Web Design, Javascript
- Angular JS, React JS
- CCNA, MCSA, CCNP
- AWS, GCP, Azure
- Odoo, SalesForce, Sap
- Microsoft Excel
- Ethical Hacking

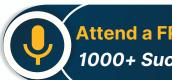

Attend a FREE Trial Class
1000+ Success Stories

NESTSOFT

### Syllabus on the Next Page ..

Our Head Office: Nestsoft TechnoMaster, Infopark, Cochin - 42, Kerala, India

+91 9895490866

+91 8301010866

join@nestsoft.com

www.nestsoft.com

Training by Industry Experts

Our Placement Website: JobsNEAR.in

## TechnoMaster

Since 2007, Making IT Experts & Products

#### Module 1: INTRODUCTION EXPRESS JS

- \* The model-view-controller pattern
- \* Defining Jade templates
- \* Configuring Express
- \* Postman configuration
- \* Using REST
- \* JSON Data
- \* Reading POST data
- \* CRUD operations
- \* Adding middleware

#### Module 2 : EXPRESS JS WITH MONGODB AND SQLITE

- \* Connecting to RDBMS and Mongodb databases
- \* Performing CRUD operations

Module 3 : SOCKET.IO, THE FRONT-END, AND A CHAT APP

- \* Getting Started
- \* Adding Socket.io To Your App
- \* Exploring The Front-end
- \* Sending Live Data Back & Forth
- \* Creating The Front-end UI
- \* Showing Messages In App
- \* Working With Time
- \* Timestamps
- \* Show Message Time In Chat App

Our Head Office: Nestsoft TechnoMaster, Infopark, Cochin - 42, Kerala, India

|  | +91 | 9895490866 |
|--|-----|------------|
|--|-----|------------|

+91 8301010866

join@nestsoft.com

www.nestsoft.com

NESTSOFT

Training by Industry Experts

## TechnoMaster

Since 2007, Making IT Experts & Products

\* Chat application Project

Module 4 : INTRODUCTION TO TASK MANAGERS WITH UNIT TESTING

- \* Working with gulp
- \* Working with grunt
- \* Working with unit and E2E testing

#### Module 5: LEARNING EXPRESS ROUTES

- \* starting a server
- \* Writing your first route
- \* Sending a response
- \* Macthing route paths
- \* Getting a single expression
- Setting status codes
- \* Macthing longer paths
- \* Other HTTP methods

(Click on Course for more details)

**Course: Express JS** 

Duration: 30 Hrs (Changeable) | Fees: Individual / Batch

## - Thank You -

N.B:This syllabus is not final and can be customized as per requirements / updates.

Our Head Office: Nestsoft TechnoMaster, Infopark, Cochin - 42, Kerala, India

🖀 +91 9895490866

🕋 +91 8301010866

≥ join@nestsoft.com

www.nestsoft.com

NESTSOFT

Our Placement Website: JobsNEAR.in

Training by Industry Experts